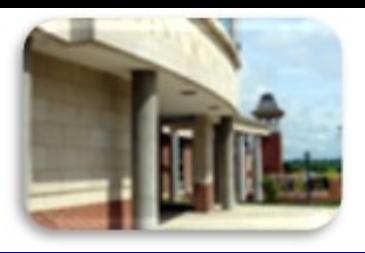

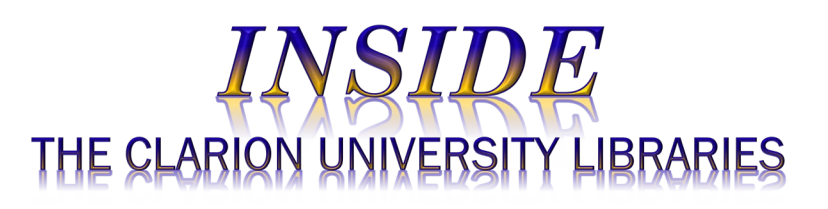

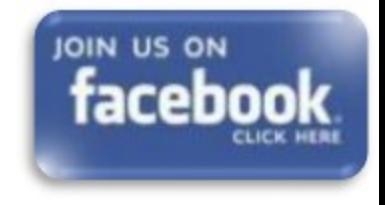

#### November 9, 2021 **Volume 17 Number 12**

# **In This Issue**

- Time is Running Out – Survey & Gift Cards Await
- Carlson Library Open **Saturdays**
- Save Time *And* Get Better Grades!
- What Is *Nexis Uni*?
- Library Tip: Book & **Resource** Suggestions?
- The S.W.A.T. Minion's Tip: *Make Your PC Use Less Power*
- Cranial Candy: Word Of The Week … *ingurgitate*
- Something To Think About

### **CU Libraries' Links:**

**[Inside The Clarion](http://www.clarion.edu/libraries/news/)  [University Libraries](http://www.clarion.edu/libraries/news/)** [Read back issues of](http://www.clarion.edu/libraries/news/)  [the Libraries'](http://www.clarion.edu/libraries/news/)  [newsletter](http://www.clarion.edu/libraries/news/)

**Library Home** [Your link to all of the](http://www.clarion.edu/libraries/)  [Libraries' resources](http://www.clarion.edu/libraries/)

# We publish *INSIDE The CU Libraries* weekly, when classes are in session.

Here we share information about our services and resources with the campus community. Current and back issues are available online

through the NEWS link on the *[Libraries' homepage](http://www.clarion.edu/libraries/)*.

# *Time is Running Out - Tell Us What You Think - Win Super Gift Cards*

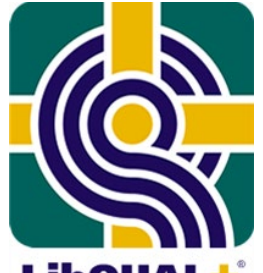

IRB #05-21-22

The University Libraries are conducting a library service quality survey to help us assess and improve our services. Findings from this survey will help to inform decisions in the Libraries and better provide the services and resources YOU need.

Go to the LibQUAL+ LibGuide to take the survey: [https://libguides.clarion.edu/libqual2021.](https://libguides.clarion.edu/libqual2021) It only takes 5-10 minutes! The survey will be open from October 25 to November 19, 2021.

Enter your Clarion email address at the end of the survey for a chance to win a prize! We're giving away sixteen prizes, including a grand prize \$200 Amazon gift card! Prizes are made possible through the use of CU Foundation designated library funds.

# **Carlson Library Open on Saturday**

**Continuing through the end of the semester, Carlson Library is open on Saturdays from 9:00 a.m. until 5:00 p.m. The exceptions will be closure on the Saturday after Thanksgiving and extending hours on the Saturday before finals.**

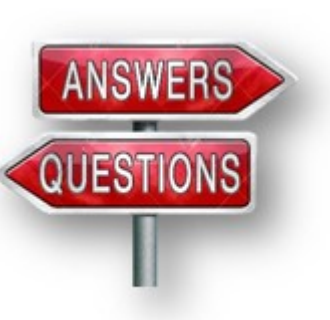

### **Save Time** *And***Get Better Grades!**

Now that it's November and the end of the semester is not far away, the pressure may be building for you to get moving with your research projects and term papers. The CU Libraries can help in a variety of ways.

Rather than getting a million hits on Google, many of which are irrelevant or of suspect quality, we offer access to millions of *authoritative* articles, books, datasets, and other resources that may be just what your professors would like to see.

#### **Intimidated? Don't know where to begin?**

Our friendly reference librarians are available to help you get started.

**You may also contact us through our** *[LibAnswers](http://libanswers.clarion.edu/)* **Webpage. Phone, Chat, Text, Zoom, and e-mail services are available.**

*[LibGuides](https://libguides.clarion.edu/)* can help you get started by locating good information resources in many subject areas. We have a variety of online *[tutorials](https://libguides.clarion.edu/tutorials)* that will help you to find journal articles, conduct library research and to take advantage of library services and resources.

### **Online Catalog**

[Search the Libraries'](https://nam04.safelinks.protection.outlook.com/?url=https%3A%2F%2Fsshelco-primo.hosted.exlibrisgroup.com%2Fprimo-explore%2Fsearch%3Fvid%3DCLARION%26sortby%3Drank%26lang%3Den_US&data=04%7C01%7Cgtrimble%40CLARION.EDU%7Cfb541c7c49ce4f29f43608d9a399f4b6%7Cac5281b27ef14be9a6b48db2cf96ecca%7C0%7C0%7C637720703937786101%7CUnknown%7CTWFpbGZsb3d8eyJWIjoiMC4wLjAwMDAiLCJQIjoiV2luMzIiLCJBTiI6Ik1haWwiLCJXVCI6Mn0%3D%7C1000&sdata=X2tiN6ahuO9ypzHihyutqrscdZhNqjB0RMZaUlkAgwQ%3D&reserved=0)  [online catalog](https://nam04.safelinks.protection.outlook.com/?url=https%3A%2F%2Fsshelco-primo.hosted.exlibrisgroup.com%2Fprimo-explore%2Fsearch%3Fvid%3DCLARION%26sortby%3Drank%26lang%3Den_US&data=04%7C01%7Cgtrimble%40CLARION.EDU%7Cfb541c7c49ce4f29f43608d9a399f4b6%7Cac5281b27ef14be9a6b48db2cf96ecca%7C0%7C0%7C637720703937786101%7CUnknown%7CTWFpbGZsb3d8eyJWIjoiMC4wLjAwMDAiLCJQIjoiV2luMzIiLCJBTiI6Ik1haWwiLCJXVCI6Mn0%3D%7C1000&sdata=X2tiN6ahuO9ypzHihyutqrscdZhNqjB0RMZaUlkAgwQ%3D&reserved=0)

### **Databases A-Z**

[Search the Libraries'](http://clarion.edu/libraries/research/databases-a-to-z.html)  [extensive collection of](http://clarion.edu/libraries/research/databases-a-to-z.html)  [electronic journals and](http://clarion.edu/libraries/research/databases-a-to-z.html)  [e-books](http://clarion.edu/libraries/research/databases-a-to-z.html)

# **Contact Us**

[Dr. Terry Latour](mailto:tlatour@clarion.edu?subject=Contact%20Via%20Inside%20The%20Clarion%20University%20Libraries) Dean of Libraries

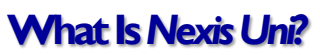

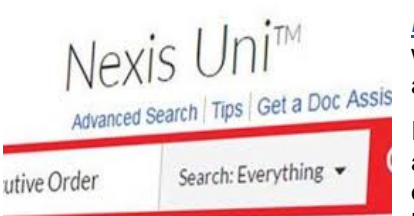

*[Nexis Uni](https://nam04.safelinks.protection.outlook.com/?url=http%3A%2F%2Fproxy-clarion.klnpa.org%2Flogin%3Furl%3Dhttp%3A%2F%2Fwww.nexisuni.com&data=04%7C01%7Cgtrimble%40CLARION.EDU%7Cfb541c7c49ce4f29f43608d9a399f4b6%7Cac5281b27ef14be9a6b48db2cf96ecca%7C0%7C0%7C637720703937796044%7CUnknown%7CTWFpbGZsb3d8eyJWIjoiMC4wLjAwMDAiLCJQIjoiV2luMzIiLCJBTiI6Ik1haWwiLCJXVCI6Mn0%3D%7C1000&sdata=SKKgpBbsOMjKd9xV6xyZvWHVDsSiwlNhr0Q%2F1mwnpgY%3D&reserved=0)* (formerly LexisNexis Academic) is an online database where you can find timely and critical news reports, legal resources, and business information.

It offers a simple, intuitive research experience on any device. There is a streamlined search box for quick natural language inquiries or options for more advanced searches. Topics or types of information links are also available.

Students and faculty may create personal accounts to save searches, create alerts, bookmark documents for later viewing, and to identify previously-viewed documents.

*Nexis Uni* contains:

- More than 17,000 news, legal and business sources
- Print and online journals, television and radio broadcasts, newswires and blogs
- Local, regional, national and international newspapers with deep archives
- Extensive legal sources for federal and state cases and statutes, including U.S. Supreme Court decisions since 1790
- Business information on more than 80 million U.S. and international companies and more than 75 million executives

*Nexis Uni* is available through the **[Libraries' Homepage](http://www.clarion.edu/libraries/)**. In the green "Research" block, click on the **[Databases A-Z](http://clarion.edu/libraries/research/databases-a-to-z.html)** link, then scroll down the alphabetical list or use the link to jump to the "N" section of databases.

If you have questions or need assistance, our Chat, Zoom, and other online services are available at the **[Ask a Librarian!/LibAnswers!](http://libanswers.clarion.edu/)** link on our Website.

# **Library Tip: Book & Resource Suggestions?**

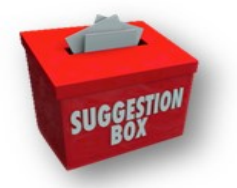

If you know of a book, journal, or media item that you think the Libraries should add to our collections, please let us know. If you don't remember the specific title, just let us know about the topic or subject area. Contact one of our reference librarians or send us your suggestions through the Libraries' online **[Suggestion Box](http://www.clarion.edu/libraries/about-the-clarion-libraries/contact-us/suggestion-box.html)**.

# **The S.W.A.T. Minion's Tip: Make Your PC Use Less Power**

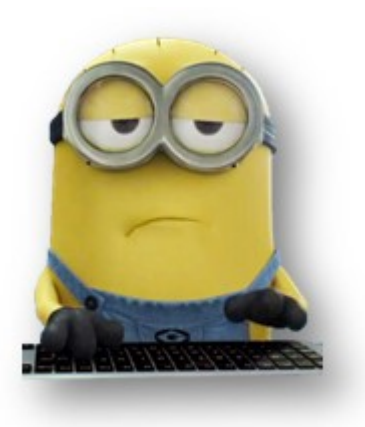

PCs don't have to be power hogs, but they often are. High-powered desktops with gaming-focused, dedicated graphics hardware are the most energy-thirsty, but older PCs are typically less energyefficient than modern ones.

#### **Power-Saving Tweaks**

There are a variety of power-saving tips you can use to make your current PC use less power:

**Do not Use Screensavers; Just Have Your Display Power Off**: Screensavers just are not helpful anymore. Rather than having your PC start playing a screensaver and keep the monitor on, have it automatically put the monitor into suspend mode when not in use. You can still move the mouse cursor or touch the keyboard and

immediately get back to the desktop, but the display will use almost no power in this state.

Set the display to an appropriate brightness level for your room — if it is brighter than it needs to be, it is using more power than necessary.

**Use Sleep and Hibernate**: You should not leave your computer on all the time. However, you do not have to shut it down when you step away. Instead, [have your computer automatically sleep or](https://nam04.safelinks.protection.outlook.com/?url=http%3A%2F%2Fwww.howtogeek.com%2F128507%2Fhtg-explains-should-you-shut-down-sleep-or-hibernate-your-laptop%2F&data=04%7C01%7Cgtrimble%40CLARION.EDU%7Cfb541c7c49ce4f29f43608d9a399f4b6%7Cac5281b27ef14be9a6b48db2cf96ecca%7C0%7C0%7C637720703937806005%7CUnknown%7CTWFpbGZsb3d8eyJWIjoiMC4wLjAwMDAiLCJQIjoiV2luMzIiLCJBTiI6Ik1haWwiLCJXVCI6Mn0%3D%7C1000&sdata=%2FinL8I8bb5Seerbpbrj4nOozB1qCYwy0U%2BxA0LJZDpc%3D&reserved=0)  [hibernate](https://nam04.safelinks.protection.outlook.com/?url=http%3A%2F%2Fwww.howtogeek.com%2F128507%2Fhtg-explains-should-you-shut-down-sleep-or-hibernate-your-laptop%2F&data=04%7C01%7Cgtrimble%40CLARION.EDU%7Cfb541c7c49ce4f29f43608d9a399f4b6%7Cac5281b27ef14be9a6b48db2cf96ecca%7C0%7C0%7C637720703937806005%7CUnknown%7CTWFpbGZsb3d8eyJWIjoiMC4wLjAwMDAiLCJQIjoiV2luMzIiLCJBTiI6Ik1haWwiLCJXVCI6Mn0%3D%7C1000&sdata=%2FinL8I8bb5Seerbpbrj4nOozB1qCYwy0U%2BxA0LJZDpc%3D&reserved=0) when you are not using it.

In *sleep mode*, a computer will use almost no power, and it can return to the desktop in a second or two.

In *hibernation mode*, a computer uses absolutely no power, but it'll take a bit longer to get back to the desktop. Both ways, you will not lose any of your work, and you will not have to leave your computer on.

**Upgrade to an SSD**: If your computer still uses an older mechanical hard drive, that drive is both slower and uses much more power than a modern, faster solid-state drive.

**Other Tips**: All the standard tips for increasing a laptop's battery life apply here, too. On a desktop PC, you won't typically want to micromanage all these settings.

Windows already does a lot of this on its own, automatically throttling your CPU to keep it at the slowest speed possible while idle and performing other power-saving tweaks, including having your computer's hard drives sleep while idle. You can modify your power plan and power-saving settings from the Power Options control panel in Windows.

You could also unplug peripherals that are not used often. For example, if you have a printer plugged in, but use it only rarely, leave it unplugged and powered off until you need to use it.

#### **Buy Low-Power Usage Hardware**

There is really no way around it. If you want a really low-power-usage desktop PC, you will want to seek out low-power-usage hardware. Most modern hardware has thankfully become more powerefficient — with the possible exception of high-end graphics hardware. Modern CPUs can throttle themselves and use less power when idle. Solid-state drives are more power efficient than magnetic drives with spinning platters, and so on.

Avoid high-end, high-power hardware. You do not want an energy-guzzling high-end graphics card from NVIDIA or AMD. Onboard, integrated graphics are the way to go and will offer dramatic power savings. Even if you are not doing anything demanding, those dedicated graphics cards often use quite a bit of power even when idle.

### **Cranial Candy: Word Of The Week**

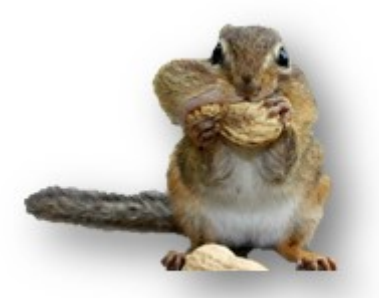

# **ingurgitate**

#### **PRONUNCIATION:**

(in-GUHR-ji-tayt)

#### **MEANING:**

*verb tr.*: To swallow greedily or in large amounts.

#### **ETYMOLOGY:**

From Latin gurgitare (to flood), from gurges (whirlpool). Earliest documented use: 1570.

#### **USAGE:**

"Jeremy finally settled down and went back to ingurgitating potato chips." Gord Elliston; *The Seagull Wore Glasses*; Lulu Press; 2014.

Although we do not "*repair*" computers, the **S.W.A.T. Team** (**S**tudents **W**ho **A**ssist [with] **T**echnology) on Level A of Carlson Library is always happy to help. Having an issue? Let us take a *swat* at it!

#### **Something To Think About:**

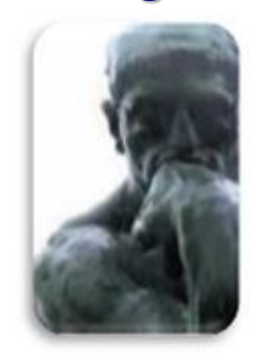

*Do you wish the world were happy? Then remember day by day, Just to scatter seeds of kindness As you pass along the way.*

*~Ella Wheeler Wilcox, poet*